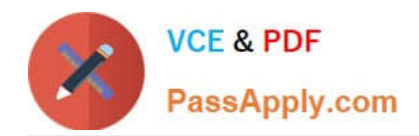

# **VL OCITY-PLATFORM-DEVELOPERQ&As**

Vlocity-Platform-Developer - Vlocity Platform Developer Exam (v5.0)

## **Pass Vlocity VLOCITY-PLATFORM-DEVELOPER Exam with 100% Guarantee**

Free Download Real Questions & Answers **PDF** and **VCE** file from:

**https://www.passapply.com/vlocity-platform-developer.html**

100% Passing Guarantee 100% Money Back Assurance

Following Questions and Answers are all new published by Vlocity Official Exam Center

**https://www.passapply.com/vlocity-platform-developer.html** 2024 Latest passapply VLOCITY-PLATFORM-DEVELOPER PDF and VCE dumps Download

- **B** Instant Download After Purchase
- **@ 100% Money Back Guarantee**
- 365 Days Free Update

**VCE & PDF** 

PassApply.com

800,000+ Satisfied Customers

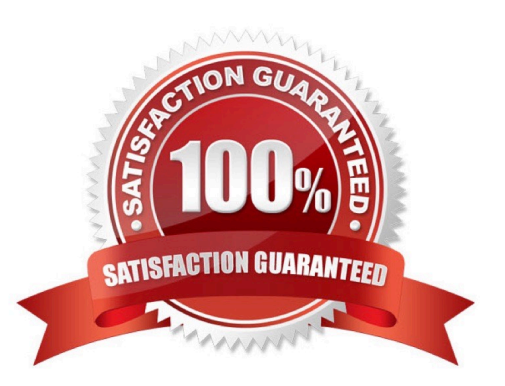

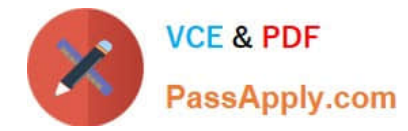

### **QUESTION 1**

What should your first step be in troubleshooting whether a DataRaptor Extract is retrieving data?

- A. Go to the PREVIEW tab in OmniScript to test.
- B. Go to the Industry Console and reload the page to test.
- C. Deactivate the card and layout, and go to the PREVIEW tab for the card to test.
- D. Add a key/value pair in the DataRaptor to test it

Correct Answer: C

### **QUESTION 2**

You want to build a DataRaptor Transform to send product pricing to a Calculation Procedure. Given the JSON Output below, which mapping in your Transform would be correct for the Output JSON Path for the Base Price?

```
ł
   "input": {
     "ProductName": "Text".
     "Productimage": Text".
     "NumberofEmployees": "Text",
     "BasePrice": "Text",
     "Zip": "Text"
   3
  J
A. Input.baseprice
```
B. Input:BasePrice

C. Input-Base Price

D. Input BasePrice

Correct Answer: B

### **QUESTION 3**

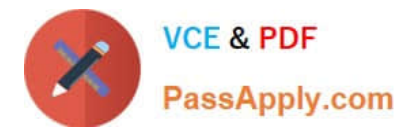

If the email address of a Contact is changed in an OmniScript, which of the following should be configured to update the contact\\'s record in Salesforce?

- A. A DataRaptor Transform that maps the new Email address to the old Email address field.
- B. A DataRaptor Extract that includes the Recordld, the upsert key selected, and the new Email address.
- C. A DataRaptor Load that includes the Recordld, the upsert key selected, and the new Email address.
- D. A DataRaptor Transform that includes the previous email with the upsert key selected and the new Email address.

Correct Answer: D

#### **QUESTION 4**

in an OmniScript, you need to get data from a single field ina Salesforce record. What element does this?

A. Select

- B. HTTP Action
- C. Lookup
- D. DataRaptor Post Action

Correct Answer: C

#### **QUESTION 5**

You have so many fields on a FlexCard that it looks cluttered. Based on best practices, what is the most efficient way to declutter it?

- A. Use a child FlexCard
- B. Delete some of the actions
- C. Use a flyout action
- D. Use a datatable or chart element

Correct Answer: C

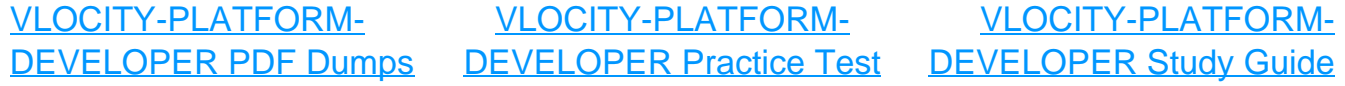